## **OEVC Single Point Lesson**

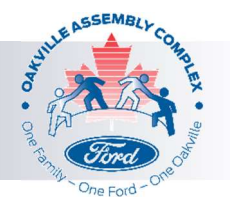

## **Authentication for OEVC Care Site**

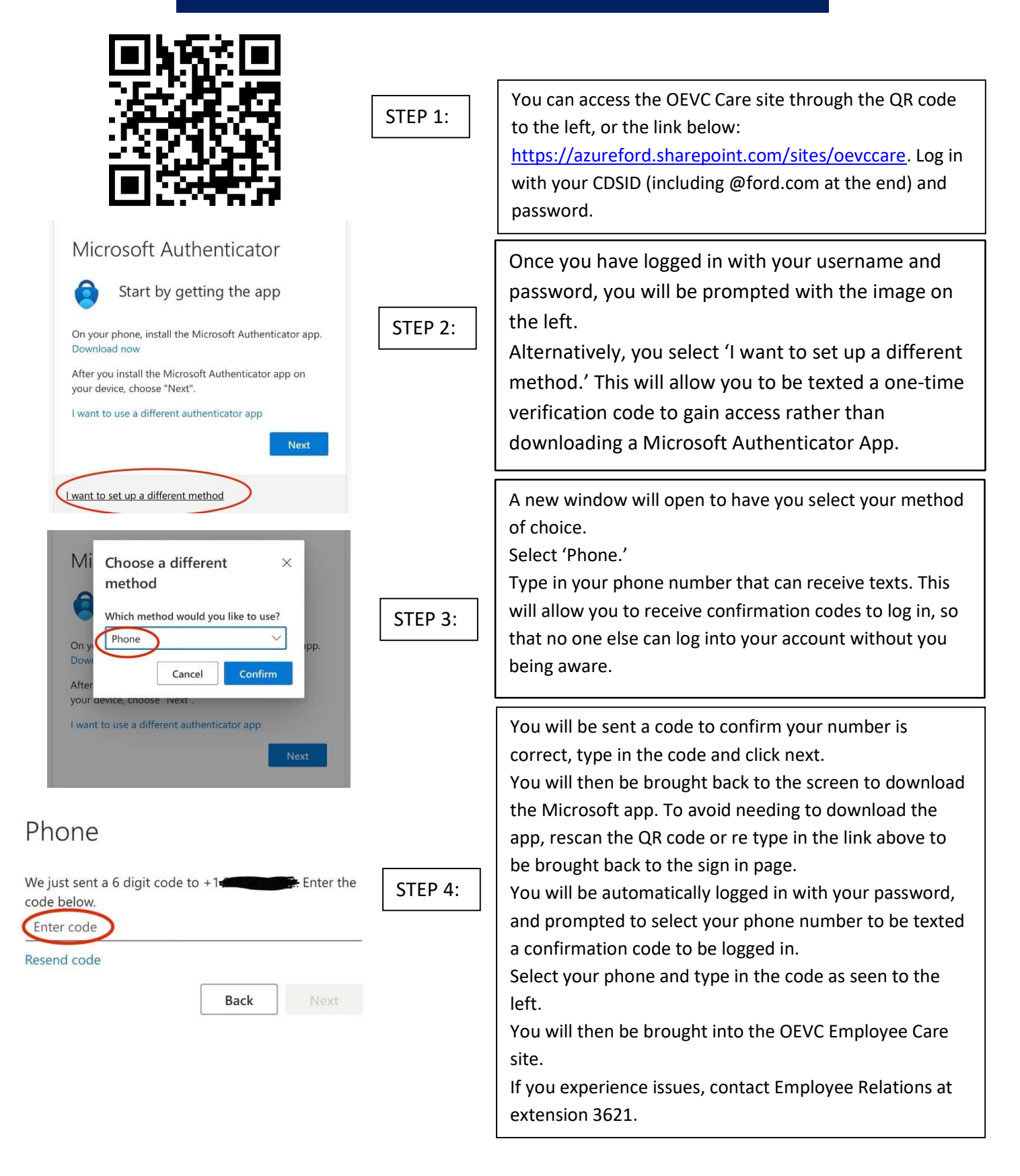